**Aurora Crack Activation Free Download [32|64bit]**

# [Download](http://evacdir.com/QXVyb3JhQXV/account/ZG93bmxvYWR8NWloT0d4dWIzeDhNVFkxTkRVMU9UY3dNbng4TWpVM05IeDhLRTBwSUhKbFlXUXRZbXh2WnlCYlJtRnpkQ0JIUlU1ZA/duuuh?/dinesh/esconder)

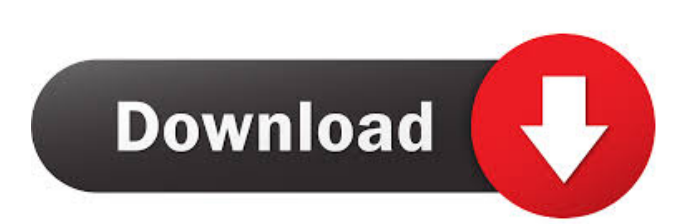

#### **Aurora Crack + For PC [Latest-2022]**

FTP Password Decryptor is a powerful password recovery tool for all popular FTP clients. It scans your computer to locate FTP client accounts and recovers the account information in a variety of output formats. It can decrypt all account passwords and store them in an HTML or TXT file. The software is easy to use and requires only a few clicks to complete the task.Seneca F.C. Seneca Football Club is a football club from Solvay, a suburb of Johannesburg, South Africa, who currently play in the Amateur League of the Metropole Soccer League. Their name comes from the Roman name of the people of the Environs of Rome and other parts of the Empire. In the Metropole Soccer League, Seneca are the third-highest placed club (excluding Shebeen Platinum from the Premiere Division). Their greatest achievement to date came in 2005, when they won the Absa Premiership Cup (the Metropole League Cup) with a 1–0 victory over Bloemfontein Celtic at the club's own Brakpan Stadium. They are currently coached by South African national team member, Gareth Mould. History The Seneca name was given to the football club after the 1899–1902 Great Trek. An earlier Seneca F.C. played in the 1900s in the Bohemia Football League. The name was chosen to coincide with the name of the South African Indian settlement of the same name that is now in the suburb of Brakpan. The first Seneca F.C. team was founded in the early 1900s and were part of the Bohemia Football League. In the 1950s, the Seneca F.C. moved to the Witwatersrand Amateur League and in 1982 joined the Solvay Football League. In 1994, Seneca F.C. were promoted to the Premier Division, where they remained for four seasons. After finishing in fourth place in the Premier Division, Seneca F.C. were relegated to the First Division, which they played in for two seasons. In 1996, the club were renamed Seneca Soccersport, before reverting to Seneca F.C. in 1997. In

2002, Seneca F.C. were promoted to the Premier Division, where they have remained since. Affiliation Seneca F.C. are affiliated to The Metropole Soccer League, the governing body of amateur football in South Africa.

## **Aurora Crack +**

TUNESYS 24/48 Presets/Backup: TUNESYS 24/48 Presets/Backup allows you to save 24 or 48 presets (stored in a preset file). If you have to go back to a previous preset, simply load the appropriate preset and it will be restored to its previous state (stored in a preset file). If you make no changes to the current preset, no preset files will be created. TUNESYS 24/48 Presets/Backup will store: TUNESYS 24/48 Presets/Backup allows you to save 24 or 48 presets (stored in a preset file). If you have to go back to a previous preset, simply load the appropriate preset and it will be restored to its previous state (stored in a preset file). If you make no changes to the current preset, no preset files will be created. TUNESYS 24/48 Presets/Backup will save: TUNESYS 24/48 Presets/Backup allows you to save 24 or 48 presets (stored in a preset file). If you have to go back to a previous preset, simply load the appropriate preset and it will be restored to its previous state (stored in a preset file). If you make no changes to the current preset, no preset files will be created. TUNESYS 24/48 Presets/Backup will save: This will only save 24 presets in a preset file. If you want to backup 48 presets, a user-defined preset must be loaded to set the value to "All". The nomeads.com.au/travelup tool simplifies the booking process for school students and teachers. By making use of the tools of the nomeads.com.au/travelup app and website, a user is able to search for a class booking for use in the next school year. The starting point for this is the easy-to-use wizard, which makes it easy to begin and the school yearbook, a valuable tool for school administrators. A searchable database The database of school information is available in the form of a school

yearbook and contains the most important information of the school. The latest publications of the nomeads.com.au/travelup app and website are included here, and they are updated immediately after each addition or correction of the information. The data is also available on the nomeads 1d6a3396d6

#### **Aurora Crack + Keygen Full Version**

Create and Edit an iTicket timetable in a few clicks! You will be able to read, edit and print it in a PDF format. Classes Creation: Create classes: Name them, numbers them, plan numbers of children and professors, add a statement about attendance and more! Subjects Creation: Create subjects, add a timetable, calculate course numbers, add conditions for those subjects! Teachers Creation: Create new teachers, view them, search for them and create a timetable for them! Conditions Creation: Add conditions for each subject, calculate course numbers and save that timetable! To create a timetable just click "Create". The timetable will be created in the new tab "Student Menu". Each condition is a simple formula such as "a = b + c". It is important to understand how to use such a formula to avoid mistakes. After finishing the conditions and before saving the timetable, you can export it in a PDF format. A timetable can be edited via the Student Menu, Students, Classes and the respective teacher, subject and condition tabs. You can add and delete classes, subjects, conditions and teachers. To print a timetable just click the "Print" icon. The Student Menu will open. You can choose from 4 different print formats (4, 5, 6 or A3) and 3 different paper formats (color, black and white). You can specify the date, the course number and the timetable order. You can also add special icons and timestamps to show that it is a school timetable or an academic timetable. You can easily make a special timetable for a school trip or an academic trip. You can also export it in a PDF format. Features: There are two main tabs in the Student Menu: Student and Class. In the Student tab, you can select a teacher and create a timetable for the entire year. In the Class tab, you can create a timetable for a single class. Aurora really shines in the class creation. The creation of a class is very easy with a few clicks! You can create and edit a timetable for a subject in a few clicks. You can

create a timetable and add a teacher. You can create and edit multiple students by selecting them one after the other. It is quite easy to add or delete students, but be careful with that. You can create multiple conditions for a single subject. In the

### **What's New in the Aurora?**

\*Universal\* Aurora is a useful and easy-to-use Photoshop plugin designed to assist users in editing their photos. With the help of Aurora, you can set the layers, the correct distance between objects and create clouds and water surfaces over the original image. After adjusting the effects, you will obtain a real three-dimensional object with correct illumination and reflections. Aurora comes with an intuitive interface and features various parameters which enable you to edit your personal images with ease. You can set the planet radius, cyclone distance, haze intensity and many more. Features: \* Support more than 30 image formats \* Support 16-bit & 32-bit images with transparency \* Basic photo editing \* Adjustments: Levels, Curves, Spot Healing, Color Correction, Red Eye Correction, Retouch, Selective Color, Clone, Soften \* Smart Fill for replacing lost colors \* Smart Lens Correction \* Background Corrections: Radial Blur, Gradient Glow, Lighten & Darken \* Alignment \* Horizontal and Vertical: Rotate, Flip, Center \* Adjustment Layer for simple image adjustment \* User-defined Grid \* Layer & Mask controls \* Selectable Regions for easy cropping \* Undo, Redo \* Transparency: Alpha channel \* User-defined settings for blur radius, lighten/darken, no filtering, noise reduction \* Various Gradients: Color, Gradient, Gradient Linear, Blend, Alpha, Horizontal, Vertical \* Adjust gradients \* Various Adjustment Curves: HSL, Luma, Lightness, Color, Invert, Black and White \* Save & load settings \* Anti-aliasing filter \* Pixel & Vector grid \* Adjust distances \* Masks \* Cloud and Water Effects \* Adjust Surface/Reflections \* User-defined Cloud Settings \*

Support for Photoshop CS5, CS4, CS3, CS2 \* Settings About Help Credits Exit Version Translate Support FAQ

#### **System Requirements For Aurora:**

Graphics To run Full HD graphics on your PC, your PC must have a CPU that supports Intel® Hyper Threading Technology, AMD® Turbo CORE Technology, or equivalent technology that lets the CPU execute two threads per core. For CPU support, Windows $\hat{A} \otimes 7$  Home Premium, Windows $\hat{A} \otimes 8$ , Windows $\hat{A} \otimes 8.1$ , Windows $\hat{A} \otimes 10$ , and Windows $\hat{A} \otimes 10$ Mobile are required. For GPU support, Windows $\hat{A} \otimes 7$ , Windows $\hat{A} \otimes 8$ , Windows $\hat{A} \otimes \hat{B}$ . Windows $\hat{A} \otimes \hat{B}$  10, Windows $\hat{A} \otimes \hat{B}$  10 Mobile,

# Related links:

<https://feimes.com/solution-menu-ex-1-4-0-crack-serial-number-full-torrent/> <http://mulfiya.com/?p=2203> <https://delicatica.ru/2022/06/07/todotimer-crack-free-license-key/> <https://topfleamarket.com/wp-content/uploads/2022/06/zsimary.pdf> <https://stellarismods.com/wp-content/uploads/2022/06/latewel.pdf> <https://mugstand.com/?p=396> <http://homedust.com/?p=15000> <http://www.4aquan.com/wp-content/uploads/2022/06/manyud.pdf> <http://escortguate.com/hand-tint-pro-2-1-4904-crack-with-license-code-free-pc-windows-latest-2022/> <https://www.podiumrakyat.com/fast-coder-license-key-full-win-mac/> <http://www.atlaspain.it/portable-text-image-generator-crack-2022-latest/> [https://escapegame-66.fr/wp-content/uploads/Remote\\_Keyboard\\_Lite.pdf](https://escapegame-66.fr/wp-content/uploads/Remote_Keyboard_Lite.pdf) <http://www.educaf.pro/wp-content/uploads/2022/06/lindjan.pdf> <https://thetopteninfo.com/wp-content/uploads/2022/06/marroza.pdf> <https://jameharayan.com/2022/06/07/mata-1-1-0-crack-free-download/> <https://curriculocerto.com/wp-content/uploads/2022/06/raffwha.pdf> <http://yotop.ru/2022/06/07/tes-v-skyrim-with-key-free-for-windows-2022-latest/> <https://ourlittlelab.com/portable-csv2iif-5-33-6162-crack-for-windows-updated-2022/> [https://unsk186.ru/wp-content/uploads/RoboForm\\_Enterprise.pdf](https://unsk186.ru/wp-content/uploads/RoboForm_Enterprise.pdf) [https://luvmarv.com/wp-content/uploads/2022/06/Oracle\\_Data\\_Access\\_Components.pdf](https://luvmarv.com/wp-content/uploads/2022/06/Oracle_Data_Access_Components.pdf)